# **Hyperloop Documentation**

*Release 2.0*

**NASA MARTI**

October 15, 2018

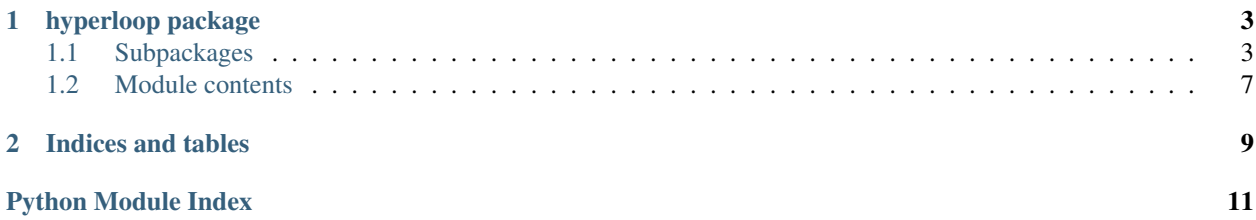

Contents:

**CHAPTER 1**

### **hyperloop package**

### <span id="page-6-4"></span><span id="page-6-1"></span><span id="page-6-0"></span>**Subpackages**

<span id="page-6-3"></span><span id="page-6-2"></span>**hyperloop.Hardware package Module contents hyperloop.Meshing package Module contents hyperloop.Python package Subpackages hyperloop.Python.mission package** Submodules hyperloop.Python.mission.body\_frame\_acceleration module hyperloop.Python.mission.eom module hyperloop.Python.mission.lat\_long module hyperloop.Python.mission.mission\_drag module hyperloop.Python.mission.mission\_thrust module hyperloop.Python.mission.pod\_thrust\_and\_drag module

hyperloop.Python.mission.rhs module

<span id="page-7-3"></span><span id="page-7-2"></span><span id="page-7-1"></span><span id="page-7-0"></span>hyperloop.Python.mission.terrain module hyperloop.Python.mission.usgs\_data\_converter module Module contents **hyperloop.Python.pod package** Subpackages hyperloop.Python.pod.cycle package Submodules hyperloop.Python.pod.cycle.comp\_len module hyperloop.Python.pod.cycle.compressor\_mass module hyperloop.Python.pod.cycle.cycle\_group module hyperloop.Python.pod.cycle.flow\_path module hyperloop.Python.pod.cycle.flow\_path\_inputs module Module contents hyperloop.Python.pod.drivetrain package Subpackages Submodules hyperloop.Python.pod.drivetrain.battery module hyperloop.Python.pod.drivetrain.drivetrain module hyperloop.Python.pod.drivetrain.electric\_motor module hyperloop.Python.pod.drivetrain.inverter module Module contents

<span id="page-8-4"></span>hyperloop.Python.pod.magnetic\_levitation package

Submodules

hyperloop.Python.pod.magnetic\_levitation.breakpoint\_levitation module

hyperloop.Python.pod.magnetic\_levitation.levitation\_group module

hyperloop.Python.pod.magnetic\_levitation.magnetic\_drag module

<span id="page-8-1"></span>Module contents

Submodules

hyperloop.Python.pod.drag module

hyperloop.Python.pod.pod\_geometry module

hyperloop.Python.pod.pod\_group module

hyperloop.Python.pod.pod\_mach module

hyperloop.Python.pod.pod\_mass module

<span id="page-8-0"></span>Module contents

**hyperloop.Python.tools package**

Submodules

<span id="page-8-3"></span>hyperloop.Python.tools.io\_helper module class hyperloop.Python.tools.io\_helper.**InputHelper**(*file\_name*) Bases: object

**get\_config**(*member*)

<span id="page-8-2"></span>Module contents

**hyperloop.Python.tube package**

Submodules

hyperloop.Python.tube.propulsion\_mechanics module

<span id="page-9-1"></span>hyperloop.Python.tube.steady\_state\_vacuum module

hyperloop.Python.tube.submerged\_tube module

hyperloop.Python.tube.tube\_and\_pylon module

hyperloop.Python.tube.tube\_group module

hyperloop.Python.tube.tube\_power module

<span id="page-9-0"></span>hyperloop.Python.tube.tube\_vacuum module Current calculation to determine total number of vacuum pumps needed and their respective cost per year. The National average for Electricity runs \$.13 cents per kilowatt hour.

class hyperloop.Python.tube.tube\_vacuum.**Vacuum** Bases: openmdao.core.component.Component

#### Params pressure\_initial : float

initial Pressure before the pump down . Default value is 760.2.

#### pressure\_final : float

Desired pressure within tube. Default value is 7.0.

#### speed : float

Pumping speed. Default value is 163333.3.

#### tube\_area : float

Area of the tube. Default value is 5.0.

#### tube\_length : float

Length of the tube. Default value is 5000.0.

#### pwr : float

Motor rating. Default value is 18.5.

#### electricity\_price : float

Cost of electricity per kilowatt hour. Default value is 0.13.

#### time\_down : float

Desired pump down time. Default value is 300.0.

#### gamma : float

Operational percentage of the pump per day. Default value is 0.8.

#### pump\_weight : float

Weight of one pump. Default value is 715.0.

#### Returns number\_pumps : float

Number of pumps. Default value is 1.0.

cost\_annual : float

<span id="page-10-3"></span>Total cost of pumps. The cost of purchasing the pumps and running them per year in USD.

weight\_tot: float

Total weight of the pumps throughout the track in kg.

pwr\_tot: float

Total power of the pumps in kW.

energy\_tot: float

Total energy consumed by the pumps in one day in kJ.

#### **References**

[1] Laughlin, Robert B., Prof. "Energy Information Administration - Electricity Price." EIA. Stanford Univer-sity, 30 Dec. 2008. Web. 24 June 2016. [<http://large.stanford.edu/publications/power/references/voltprice/>](http://large.stanford.edu/publications/power/references/voltprice/) Umrath, Walter, Dr. Fundamentals of Vacuum Technology. N.p.: Oerlikon Leybold Vacuum, n.d. Print.

**solve\_nonlinear**(*params*, *unknowns*, *resids*)

hyperloop.Python.tube.tube\_wall\_temp module

hyperloop.Python.tube.tunnel\_cost module

<span id="page-10-2"></span>Module contents

**Submodules**

**hyperloop.Python.LIM module**

**hyperloop.Python.angular\_velocity321 module**

**hyperloop.Python.boundary\_layer\_sensitivity module**

**hyperloop.Python.sample\_mission module**

**hyperloop.Python.structural\_optimization module**

**hyperloop.Python.ticket\_cost module**

**hyperloop.Python.tube\_and\_pod module**

**hyperloop.Python.underwater\_optimization module**

<span id="page-10-1"></span>**Module contents**

### <span id="page-10-0"></span>**Module contents**

**CHAPTER 2**

**Indices and tables**

- <span id="page-12-0"></span>• genindex
- modindex
- search

Python Module Index

### <span id="page-14-0"></span>h

hyperloop, [7](#page-10-0) hyperloop.Hardware, [3](#page-6-2) hyperloop.Meshing, [3](#page-6-3) hyperloop.Python, [7](#page-10-1) hyperloop.Python.mission, [4](#page-7-0) hyperloop.Python.pod, [5](#page-8-0) hyperloop.Python.pod.cycle, [4](#page-7-1) hyperloop.Python.pod.drivetrain, [4](#page-7-2) hyperloop.Python.pod.magnetic\_levitation, [5](#page-8-1) hyperloop.Python.tools, [5](#page-8-2) hyperloop.Python.tools.io\_helper, [5](#page-8-3) hyperloop.Python.tube, [7](#page-10-2) hyperloop.Python.tube.tube\_vacuum, [6](#page-9-0)

#### Index

## G

get\_config() (hyperloop.Python.tools.io\_helper.InputHelper method), [5](#page-8-4)

### H

hyperloop (module), [7](#page-10-3) hyperloop.Hardware (module), [3](#page-6-4) hyperloop.Meshing (module), [3](#page-6-4) hyperloop.Python (module), [7](#page-10-3) hyperloop.Python.mission (module), [4](#page-7-3) hyperloop.Python.pod (module), [5](#page-8-4) hyperloop.Python.pod.cycle (module), [4](#page-7-3) hyperloop.Python.pod.drivetrain (module), [4](#page-7-3) hyperloop.Python.pod.magnetic\_levitation (module), [5](#page-8-4) hyperloop.Python.tools (module), [5](#page-8-4) hyperloop.Python.tools.io\_helper (module), [5](#page-8-4) hyperloop.Python.tube (module), [7](#page-10-3) hyperloop.Python.tube.tube\_vacuum (module), [6](#page-9-1)

### I

InputHelper (class in hyperloop.Python.tools.io\_helper), [5](#page-8-4)

# S

solve\_nonlinear() (hyperloop.Python.tube.tube\_vacuum.Vacuum method), [7](#page-10-3)

### V

Vacuum (class in hyperloop.Python.tube.tube\_vacuum), [6](#page-9-1)